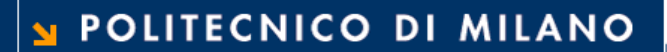

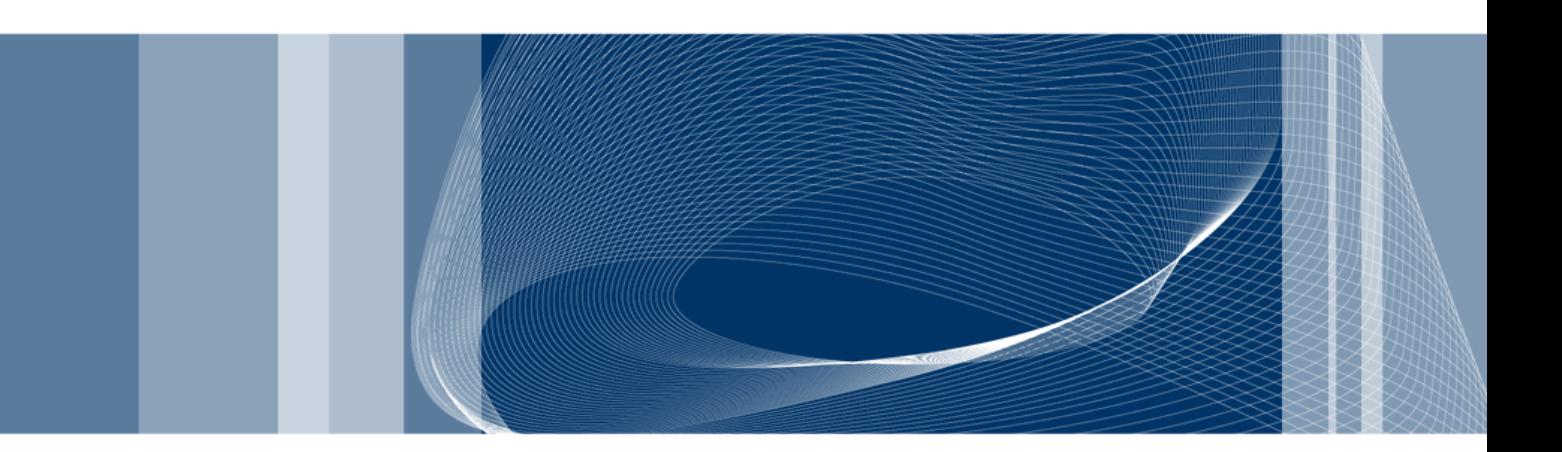

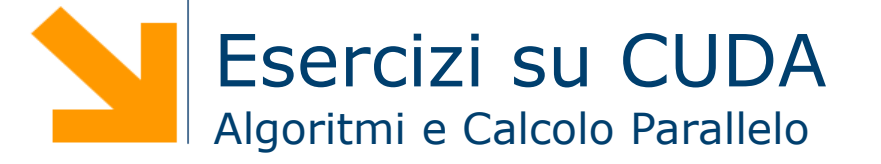

**Daniele Loiacono**

Esercizio 1

□ Implementare in CUDA il prodotto fra due matrici

 $C = AB$ 

- ► A è una matrice Nx16
- ► B è una matrice 16xM
- ► M ed N sono multipli interi di 16

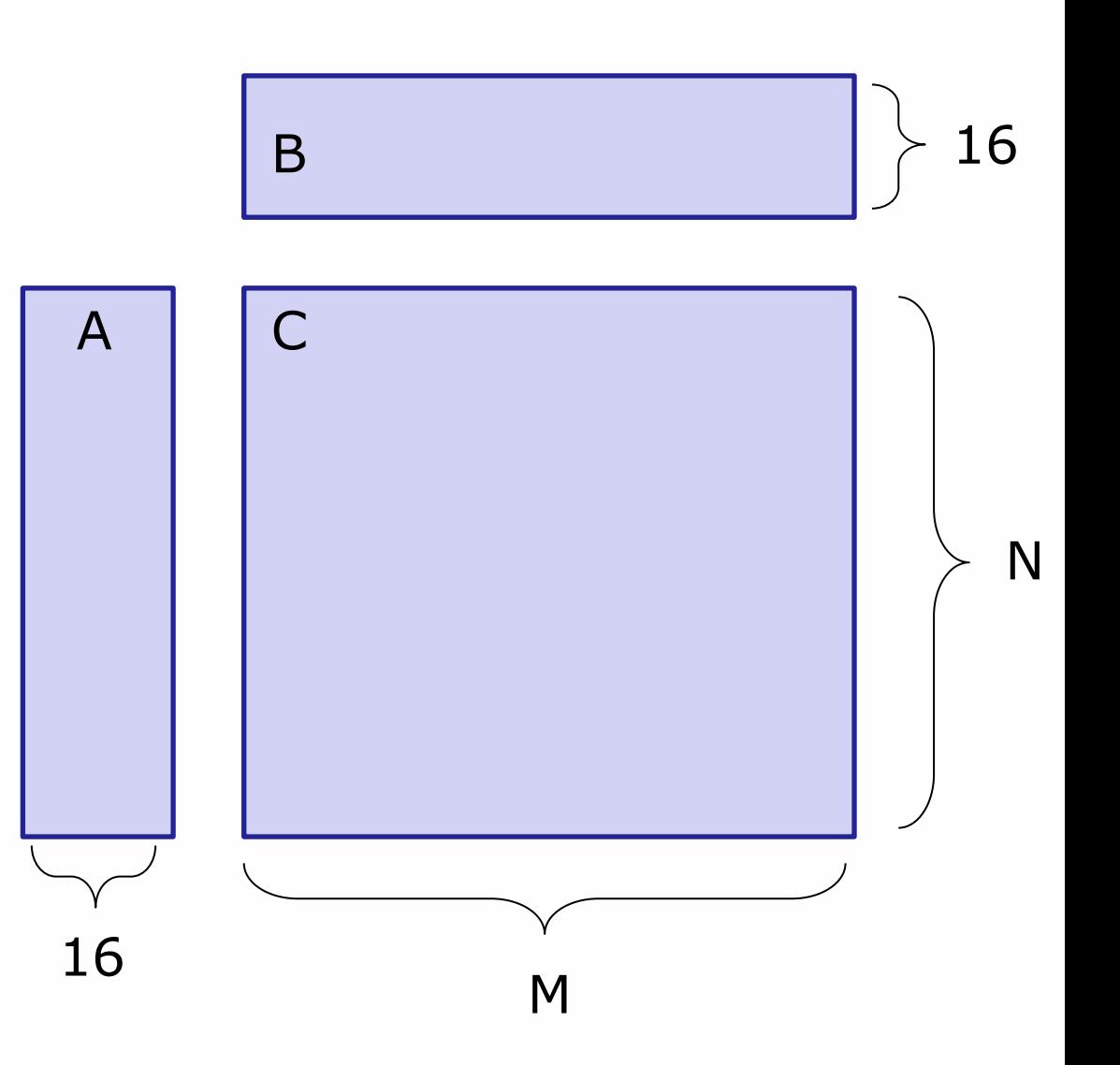

## Soluzione

- □ Le matrici A e B vengono divise in tile 16x16
- $\Box$  Ogni tile viene assegnata ad un blocco di thread
- Ogni thread calcola un elemento della matrice C

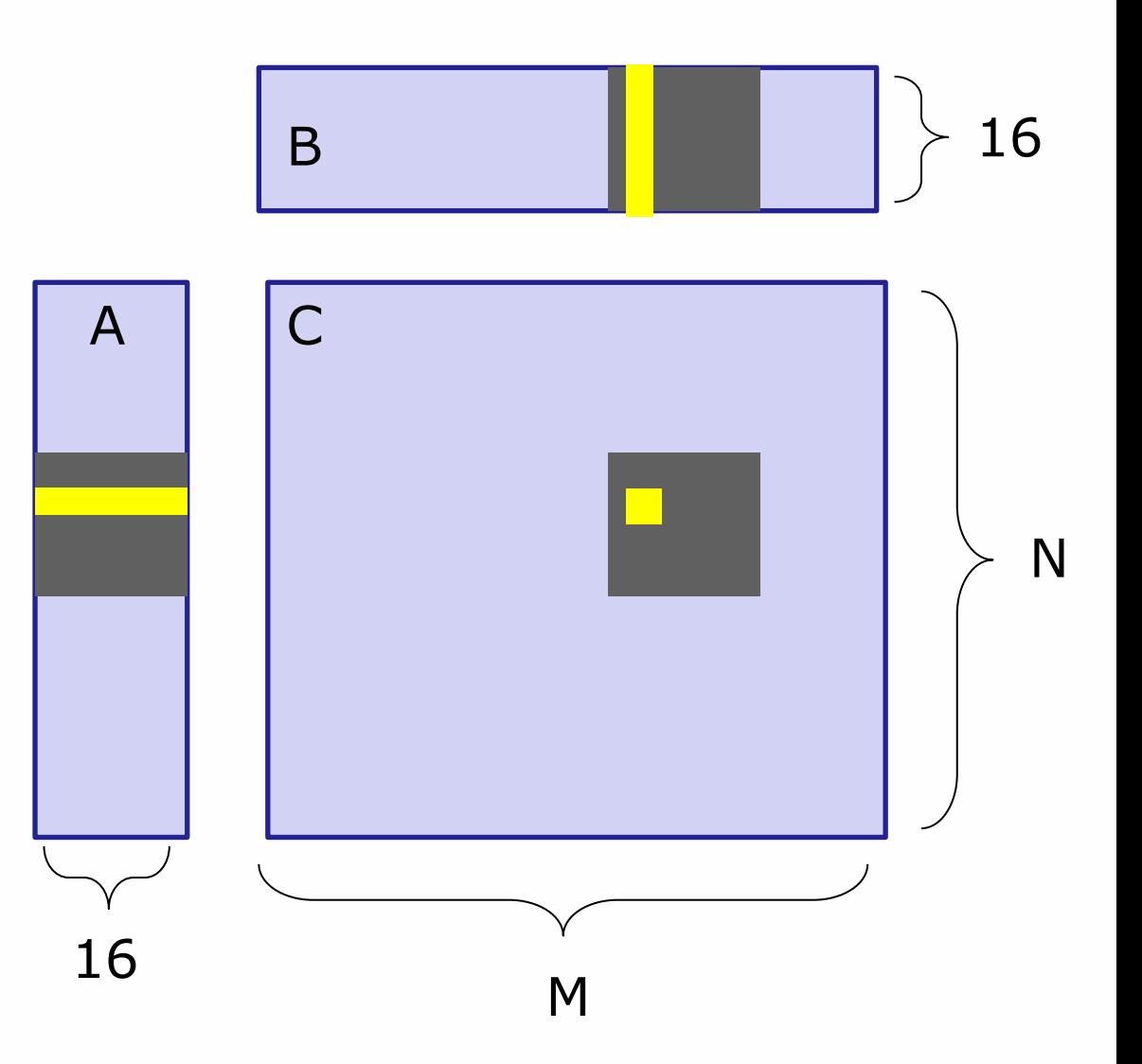

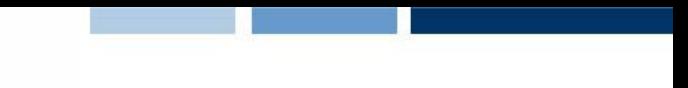

## Soluzione: implementazione

}

qlobal void simpleMultiply(float  $*a$ , float $* b$ , float  $*c$ , int N) {

```
int row = blockIdx.y * blockDim.y + threadIdx.y;int col = blockIdx.x * blockDim.x + threadIdx.x;float sum = 0.0f;
for (int i = 0; i < TILE DIM; i++) {
  sum += a[row*TILE DIM+i] * b[i*N+col];} 
c[row*N+col] = sum;
```
# Soluzione: ottimizzazione

- □ Un half-warp calcola una riga della matrice C
	- ogni thread legge la stessa riga di A
	- ad ogni iterazione, la lettura dello stesso elemento di A richiede
		- 16 transazione su schede  $< 1.2$
		- 1 transazione su schede  $>= 1.2$
	- la lettura di A avviene più volte inutilmente
- L'uso della memoria shared può migliorare le prestazioni

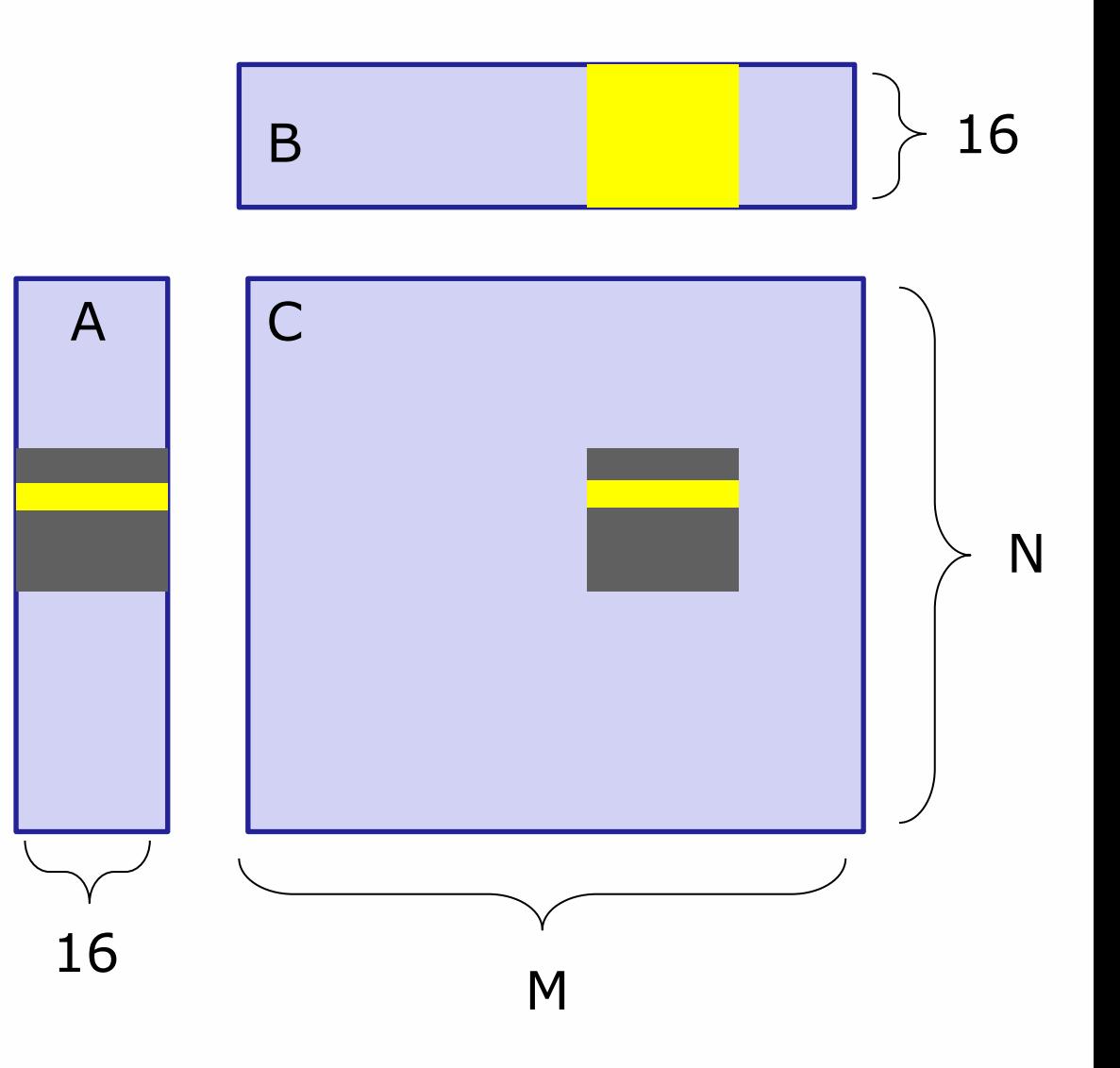

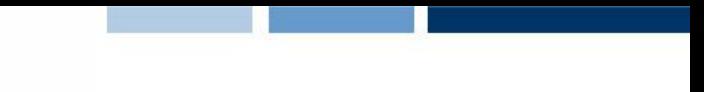

# Soluzione: implementazione (2)

}

qlobal void coalescedMultiply(float \*a, float\* b, float \*c, int N) {

shared tloat aTile[TILE DIM][TILE DIM]; int row =  $blockIdx.y * blockDim.y + threadIdx.y;$ int  $col = blockIdx.x * blockDim.x + threadIdx.x;$ float sum =  $0.0f$ ;  $aTitle[threadIdx.y][threadIdx.x] =$ a[row\*TILE DIM+threadIdx.x]; for (int i = 0; i < TILE DIM; i++) { sum  $+=$  aTile[threadIdx.y][i]\* b[i\*N+col]; }  $c[row*N+col] = sum;$ 

# Soluzione: implementazione (3)

```
qlobal void sharedABMultiply(float *a, float* b,
                                   float \starc, int N) {
   shared float aTile[TILE DIM][TILE DIM],
                         bTile[TILE_DIM][TILE_DIM]; 
 int row = blockIdx.y * blockDim.y + threadIdx.y;int col = blockIdx.x * blockDim.x + threadIdx.x;float sum = 0.0f:
 aTile[threadIdx.y][threadIdx.x] =a[row*TILE_DIM+threadIdx.x];
  bTile[threadIdx.y][threadIdx.x] = 
                             b[threadIdx.y*N+col]; 
 syncthreads();
 for (int i = 0; i < TILE DIM; i++) {
    sum+=aTile[threadIdx.y][i]*bTile[i][threadIdx.x];
  } 
 c[row*N+col] = sum;
}
```
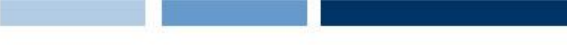

#### Esercizio 2

□ Implementare in cuda il prodotto scalare fra due array di float

$$
c = a \cdot b = \sum_i a_i b_i
$$

► a e b sono array di uguali dimensioni e con N elementi (N costante definita opportunamente o letta dall'utente)

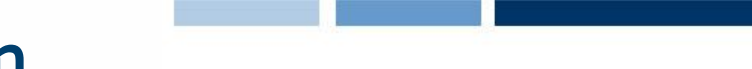

# Problemi che richiedono Numeri Random

### $\Box$  Due possibili approcci

- Generare i numeri random con la CPU e trasferirli nella memoria della GPU
- Generare i numeri random tramite la GPU
- □ Per la generazione random su GPU è possibile usare la libreria CURAND
	- Manuale disponibile qui: http://developer.download.nvidia.com/compute/cuda/3\_2/ toolkit/docs/CURAND\_Library.pdf
	- Consente la generazione di numeri random sia dall'host sia dal device

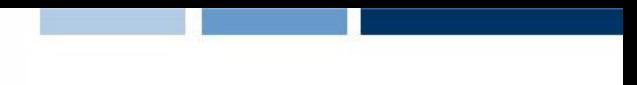

## CURAND Host API: overview

- 1. Creazione di un generatore con curandCreateGenerator()
- 2. Definizione del seed del generatore con curandSetPseudoRandomGeneratorSeed() e/o altre opzioni
- 3. Allocare memoria sul device (cudaMalloc())
- 4. Generazione numeri random con curandGenerate() o altre funzioni
- 5. Esecuzione di uno o più kernel che richiedono i numeri random generati
- 6. Deallocazione risorse tramite curandDestroyGenerator()

## CURAND Host API: funzioni generazione

Q curandStatus t curandGenerate( curandGenerator t generator, unsigned int \*outputPtr, size t num) curandStatus\_t CurandGenerateUniform( curandGenerator t generator, float \*outputPtr, size\_t num) curandStatus\_t curandGenerateNormal( curandGenerator t generator, float \*outputPtr, size t n, float mean, float stddev)

■ Analoghe funzioni per generare numeri double

**Daniele Loiacono**

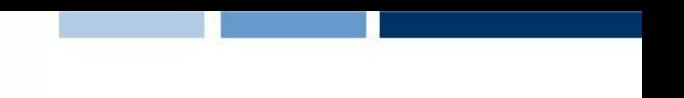

## CURAND Host API: esempio

```
#include <curand.h>
…
size t n = 100;
curandGenerator t gen;
float *devData, *hostData;
/* Allocate n floats on host */
hostData = (float *)calloc(n, sizeof(float));
```

```
/* Allocate n floats on device */
cudaMalloc((void **)&devData, n * sizeof(float));
```
# CURAND Host API: esempio (2)

```
/* Create pseudo-random number generator */
curandCreateGenerator(&gen,CURAND_RNG_PSEUDO_DEFAULT);
/* Set seed */
curandSetPseudoRandomGeneratorSeed(gen, 1234ULL);
/* Generate n floats on device */
curandGenerateUniform(gen, devData, n);
/* Use devData on device */
…
/* Cleanup */
curandDestroyGenerator(gen);
cudaFree(devData);
free(hostData);
```
…

…

### Esercizio 3

□ Implementare in CUDA una soluzione parallela del seguente algoritmo per approssimare PI

```
cin \gg npoints; count = 0;
for(j=0, j<npoints; j++) {
    x = \text{random}();
    y = random();
    if (inCircle(x, y)) 
           count++;
}
PI = 4.0*count/npoints
```
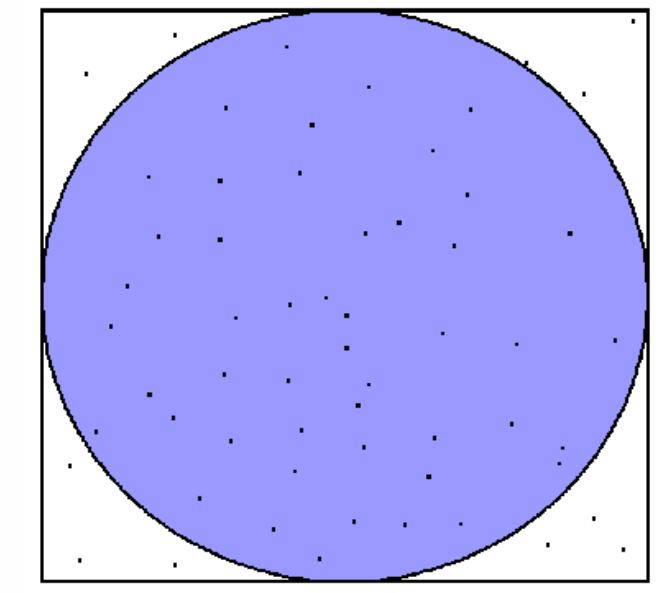

 $2r$ 

$$
A_S = (2r)^2 = 4r^2
$$
  
\n
$$
A_C = \pi r^2
$$
  
\n
$$
\pi = 4 \times \frac{A_C}{A_S}
$$

- A che livello parallelizzereste?
- Pensare ad una implementazione "furba" di inCircle(x, y)
	- Nota: è possibile riformulare il problema

#### POLITECNICO DI MILANO